Adobe Photoshop CC 2015 Version 16 Hacked Download [32l64bit] (April-2022)

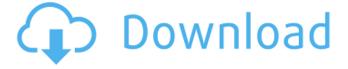

1/4

# Adobe Photoshop CC 2015 Version 16 Crack Free X64 [Updated]

\* \_Photoshop Essentials\_, by Philip Davidson and Emily J. Arnold (Morgan Kaufmann, 2008) is a tutorial designed for beginning Photoshop users. Davidson and Arnold focus on teaching users how to take a picture and create a digital image. Also, you learn about applying filters and combining images. \* \_Adobe Photoshop Elements 9: Photo Editing and Retouching\_, by Jennifer Zoccoli (Academic Press, 2009) focuses on the Elements user interface. Zoccoli teaches you how to use the basic features of the software, including controlling the various tools, filters, color management, and canvas size. Finally, Zoccoli explains how to make images larger or smaller and explains how to retouch a photo to remove blemishes and such. \* \_Photoshop: The Complete Guide to Digital Photo Manipulation\_, by Zach Lieberman (Peachpit Press, 2008) teaches you how to manipulate photos. Before using other photo tools, you learn how to take a picture, correct exposure, get your image in focus, and convert an image to black and white or grayscale. With the various Photoshop tools, you learn how to crop the image, add text and effects, adjust color, change image size, paste the image onto a document, remove unwanted elements, and more. Here is a brief example of how to use the filters in Photoshop. \* \_Create\_ a \_White\_ \_and \_ \_Black\_ \_Background\_ \_.\_ First, open your image in Photoshop. Then click on the New Layer icon (it looks like a plus sign with a red arrow above it) at the bottom of the Layers palette. This opens a blank canvas for you to use. Then click the Fill area, and click the White color box. Type 100% in the Color box to select a white canvas. Then click OK to lock in the changes. \* \_Add\_ an \_Acid\_ \_Filter\_ \_.\_ Make sure your file is still open. At the top of the Layers palette, click on the Filter palette icon. This opens the Filter menu and opens the Filter Gallery. Choose the Acid color box, select an orange color such as #FFA28D, and click OK to lock in the changes. \* \_Hide\_ \_Yellow\_ \_.\_ Make sure your file is still open. Click on the image with the color yellow box checked (the yellow box is on the left side of the image

### Adobe Photoshop CC 2015 Version 16 Crack + License Keygen (Latest)

1.2 million Users (as of August 2019). Free version limits are 5 gigabytes per month. An open source alternative to Adobe Photoshop. Creates high quality images quickly, even from your phone Simpler user interface than Photoshop CC Includes all the features of Photoshop CS6 or newer Experiment and customize the appearance of your images Can edit RAW files Can use many different file formats Use free cloud storage by default Paid upgrade One user says (July 2018): "Really tried using Photoshop Elements to edit some stuff. It's honestly a great first app I've installed on my smartphone. At first, it was alright. Then I tried to layer and move some stuff, and it was simple enough that I figured out how to do it. Once I got the hang of it though, it was pretty straightforward. In general, Elements isn't as complicated as Photoshop, but they get a lot of things right that they don't get wrong." Paid for a month, upgrade your subscription for a year for \$9.99. A new subscription costs \$12.99. A new subscription costs \$14.99. Premium members get unlimited storage (all models). Paid for a year \$119.99 Monthly: \$9.99 Annual: \$9.99/month Premium members get unlimited storage Can't edit RAW files Buy a \$1 trial of Elements if you want to edit RAW images. You can't do this in Elements if you're an iPhone user. How to use Photoshop Elements Photoshop Elements comes with a user guide, but you can't just read the manual. Make sure you download the relevant version of the manual for your operating system. You can download the manual in Adobe's website, which contains instructions in multiple languages. 1.5 million Users (as of August 2019). \$40, \$50, \$70 4GB. You can upgrade to the paid version if you want to get more than 4GB of storage. Pixel 2 Pixel 2 Q&A: Did you know that... You can create and save a GIF in Photoshop Elements? Can you create a slideshow in Photoshop Elements? Create a video in Photoshop Elements? Create a681f4349e

2/4

# Adobe Photoshop CC 2015 Version 16 Crack Download

An appeals court has thrown out a patent on a revolutionary DNA-chip, ruling that nothing could be patented at all unless the inventor had a working model. The decision, by the New York-based Second Circuit Court of Appeals, overturns a ruling by the patent office a year ago that issued the patent. The patent, issued in 1997 and owned by Affymetrix, covered a method of analyzing complex mixtures of genes from biological samples by using chips containing many copies of pieces of DNA that hybridize to the genome of interest. The company has said that the patent does not exclude others from using the same technology, but critics have said that it infringes on other companies' patents and that the idea is already protected by prior art. The company is among the world's largest suppliers of genetic testing technology. The court ruled yesterday that the patent was "a patent in search of an invention." It said the patent failed to provide a mechanism that would allow scientists to efficiently read and analyze the data that the invention generated. The ruling is of immediate importance because it will invalidate more than a dozen patents that could be related to the gene chip technology. The court's decision was based on the Federal Circuit court's ruling. Gene Chip Ban The patent on the chip is unusual in being the only one that covers a method of analyzing DNA rather than a product. The decision, by three New York judges, was a victory for lawyers for the Public Patent Foundation, one of the most well-financed and active groups in the field, who challenged the patent on behalf of the National Coalition of American Nonsmokers (NCAN), the International Public Genetics Association, bioengineers at the University of California at Berkeley, the University of California at Santa Cruz and the University of Washington, biochemists at the University of Michigan, researchers at the Dana-Farber Cancer Institute and law professors at the University of Pennsylvania. One of the judges on the panel was Judge Harold Baer, a patent expert appointed by President Reagan. The ruling comes as gene chip companies are under fire from several fronts. There has been a ban on federal funding of the research because of "gene patenting." A number of universities have refused to take new research grants from several companies in the field. In January, 683 prominent scientists and members of the International Society for Genome Research signed a letter saying that the patent system does not offer adequate incentives for technological innovation

# What's New in the Adobe Photoshop CC 2015 Version 16?

Q: Installing quantstrat on windows can't install the package Rcpp\_0.12.8 I have tried to install quantstrat on Windows but it's impossible. I have tried everything: Cleaned environment, reinstalled R and RStudio. Installed all packages, that are necessary to install quantstrat I tried to install quantstrat using the command line: install.packages("quantstrat") install.packages("quantstrat", repos = "") I even tried to reinstall R with the CRAN repo but I always have the same problem. Also, I noticed that at some point RStudio stopped to recognize the search path and I had to reinstall R again to fix it. I also tried to install quantstrat 0.5.6 on other machines, with the same error and nothing happens. I made all these troubles for 10 hours and nothing happens. The only thing that I have found on the internet is that others people have had the same problem but they were not able to solve it. EDIT: I did a trick that I'm not sure if it works. I downloaded the package ( extracted the package and I put all the quantstrat files in the folder that I have downloaded. When I try to install the package I'm able to install all the packages without problems. I'm using now the quantstrat package 0.5.6. A: The problem came with Rstudio, I didn't know that it affects the package that you install. Finally, I download the package from the url below. Dosimetric changes with the use of a thoracic spinal immobilization system. To compare changes in the radiation dose delivered to the spinal cord and the lungs for typical patient positions between supine and prone position with a thoracic spinal immobilization system (TSIS). Treatment plans were calculated for 10 lung and 11 prostate patients in the supine position using the TSIS. Treatment plans were recalculated after cervical spine fixation was applied for 10 lung and 11 prostate patients in the prone position. Radiation dose for

# **System Requirements For Adobe Photoshop CC 2015 Version 16:**

• Xbox One • Kinect Sensor \*Supported Languages: English, French, German, Italian, Spanish, Portuguese, Russian \*\*It is strongly recommended that you download and install Microsoft Store apps only from Microsoft and trusted sources such as the Microsoft Store. For more information, see \*\*\* 1) To install: 1. Open the Microsoft Store on Xbox One. 2. Search for the game and tap to open the app. 3

http://www.hva-concept.com/photoshop-2022-version-23-0-1-kevgenerator-torrent-latest-2022/

https://moonrivernursingcareers.com/wp-content/uploads/2022/06/dignkarl.pdf

https://deccan-dental.com/wp-content/uploads/garrpipp.pdf

https://mywoodenpondyachts.net/photoshop-cc-2015-version-16-free-for-windows-latest/

https://www.cameraitacina.com/en/system/files/webform/feedback/harlste331.pdf

https://aposhop-online.de/2022/06/30/photoshop-2022-version-23-2-crack-exe-file-free-download/

https://texvasa.com/2022/06/30/adobe-photoshop-2022-version-23-1-1-keygen-crack-setup-torrent-activation-code/

https://11.intimlobnja.ru/wp-content/uploads/2022/07/adobe\_photoshop\_2020\_license\_code\_keygen\_2022.pdf

https://www.bg-frohheim.ch/bruederhofweg/advert/adobe-photoshop-cs3-hacked-activation-code-with-keygen-free-latest-2022/

https://chihemp.com/wp-content/uploads/2022/06/Photoshop 2021.pdf

http://www.camptalk.org/wp-

content/uploads/2022/06/Adobe Photoshop 2022 Version 2302 Crack Activation Code Free Download April2022.pdf http://cyclades.in/en/?p=78320

https://getwisdoms.com/wp-content/uploads/2022/06/Adobe Photoshop 2022 Version 231.pdf

http://vivo.es/wp-content/uploads/2022/06/vasngia.pdf

https://www.cameraitacina.com/en/system/files/webform/feedback/amoerr540.pdf

https://dawnintheworld.net/adobe-photoshop-2021-version-22-2-activation-free-download-for-pc-updated-2022/

https://www.theblender.it/photoshop-2021-version-22-4-3-crack-serial-number-keygen-for-lifetime-updated/

https://gracepluscoffee.com/adobe-photoshop-2021-version-22-4-2-product-key-with-registration-code/

http://feedmonsters.com/wp-content/uploads/2022/06/brilea.pdf

http://keystoneinvestor.com/?p=13386

4/4